EE120A Logic Design Department of Electrical Engineering University of California – Riverside

**Laboratory #7** EE 120 A

## LABORATORY # 7 LAB MANUAL

# **Register File Design**

# **Objectives**

- **1.** Design of register files, synthesis and implementation;
- **2.** Emulation of register file performance

### **Equipment**

- PC or compatible
- Digilent's Basys Spartan-3E FPGA Evaluation Board

### **Software**

- Valinx ISE Design Software Suite 10.1
- ModelSim XE III modeling software
- Digilent's Adept ExPort Software

### **Parts**

 $\bullet$  N/A

#### **Background – Register Files**

A typical datapath has multiple registers. The construction of a bus system with a large number of registers requires different techniques. A set of registers having common operations performed on them maybe organized into a register file\* . A block diagram of a 2x4 register file is shown in **Figure L7-1**. Note that in general a

register file is denoted as  $2^m \times n$ , where *m* is the number of register address bits and *n* is the number of bits per register. In our case it is better to use a notation 22 x 4 register file† .

Register files have a memory-like behavior. However, they are very different from memories like SRAM, ROM, etc. as will be explained in more

**Figure L7-1.** Block Diagram of a 2x4 Register File

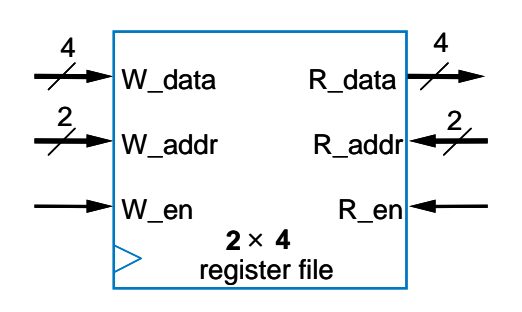

detail in class. They are generally used as fast temporary storage. Brief comparative properties are outlined in **Table L7-1** below.

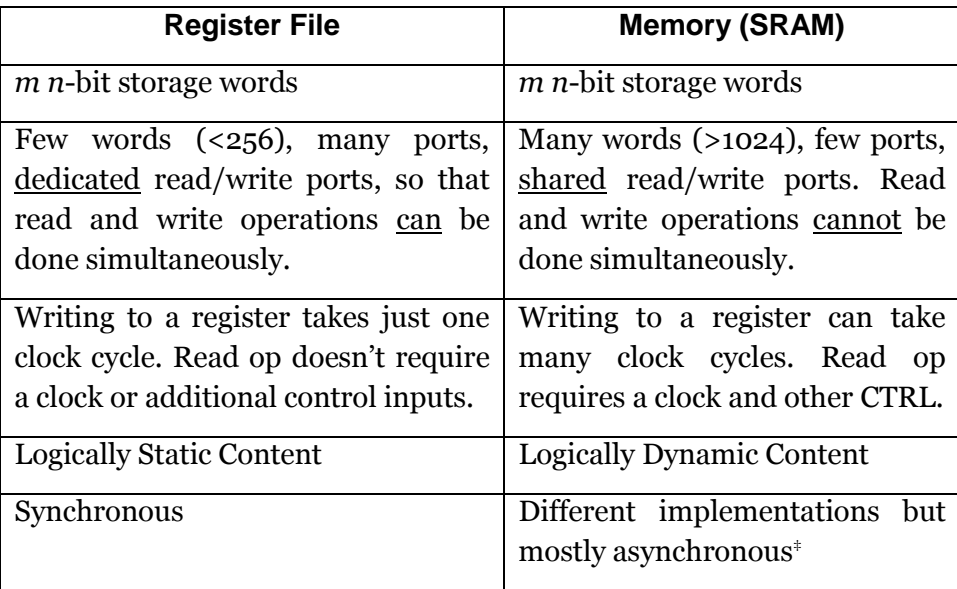

**Table L7-1.** Register Files vs. SRAM Memory

An example of a **2<sup>2</sup> x 5** (or **4 x 32**) register file architecture was given in **Lecture 17** and is provided here for convenience in **Figure L7-2**.

 $\overline{a}$ 

<sup>\*</sup> See **Lecture 17** on the mirror display application

<sup>†</sup> Both notations can be used but the latter is preferred

<sup>&</sup>lt;sup>‡</sup> For an application developer it does sometimes contain circuitry that makes it look like synchronous.

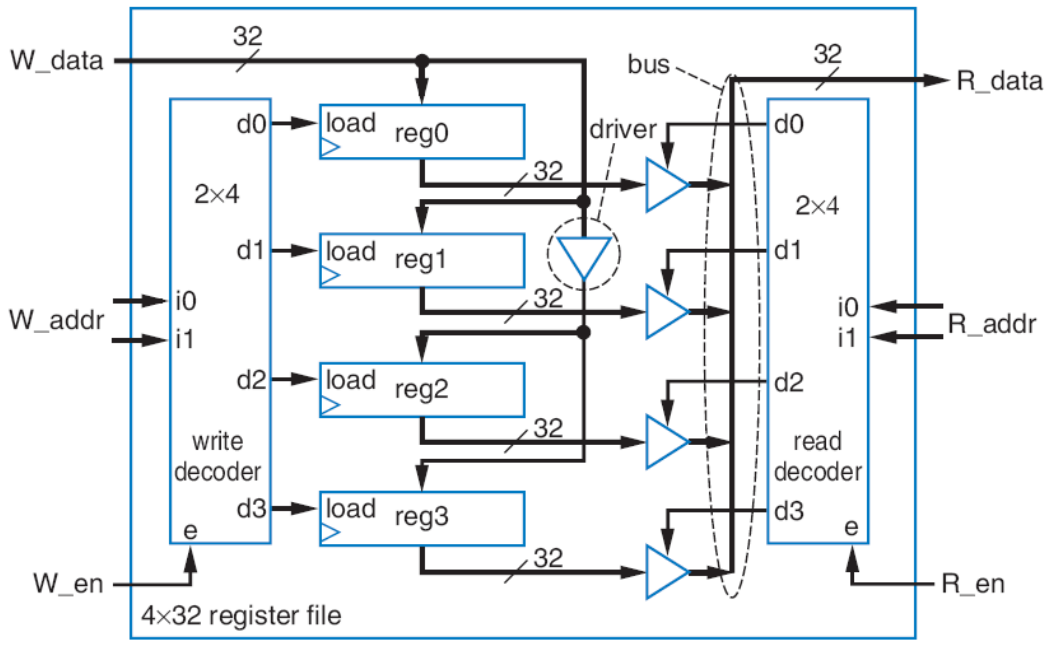

**Figure L7-2.** Implementation of a **2<sup>2</sup> x 5** Register File

In summary, a register file is faster and more flexible. However, due to the circuit size of a FF (flip-flop), a register file is feasible only for small storage. Note that a register file is a typical design component of any CPU.

### **Specification**

In this FPGA application development assignment, we will implement a **22 x 4** register file and emulate its performance on the Digilent's Basys Board.

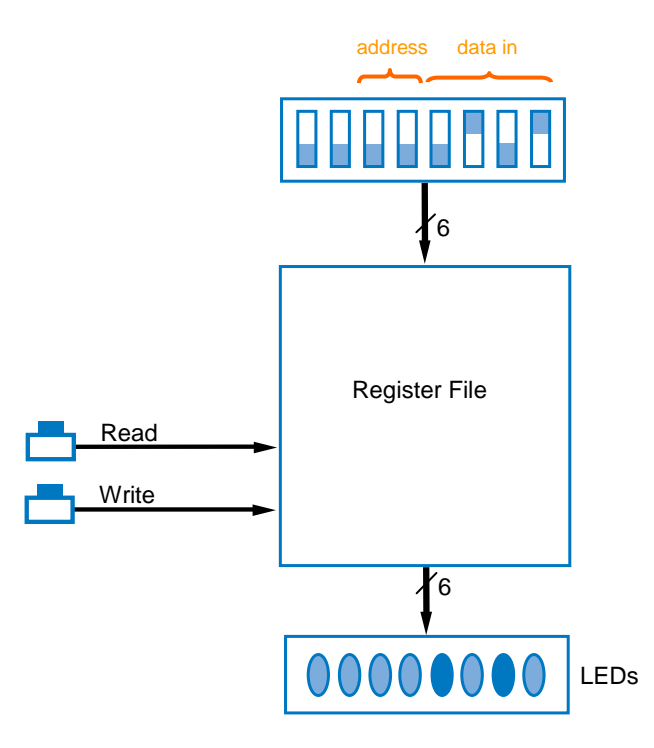

**Figure L7-3.** Register File and Basys Board implementation hint

The application functions as follows:

- 2 address switches provide the address (4 registers);
- 4-bit bytes ("data in") will be written into the register file when "Write" button is pressed. LED's should not react to this operation;
- 4-bit bytes will be read out when a "Read" button is pressed: 4 rightmost LED's will indicate the value and the following two LED's will show the address indicated by the address switches.

### **Demonstration**

Demostrate that the application performs according to specs.

### **Procedures**

- 1. Xilinx ISE Design and Synthesis environment;
- 2. Creation of Configuration files;
- 3. Usage of Adept ExPort download software;

### **Presentation and Report**

Must be presented according to the general EE120A lab guidelines posted in iLearn.

### **Prelab**

- 1. Review Lectures 16, 17;
- 2. Try to answer all the questions, prepare logic truth tables, do all necessary computations